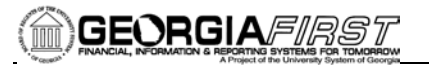

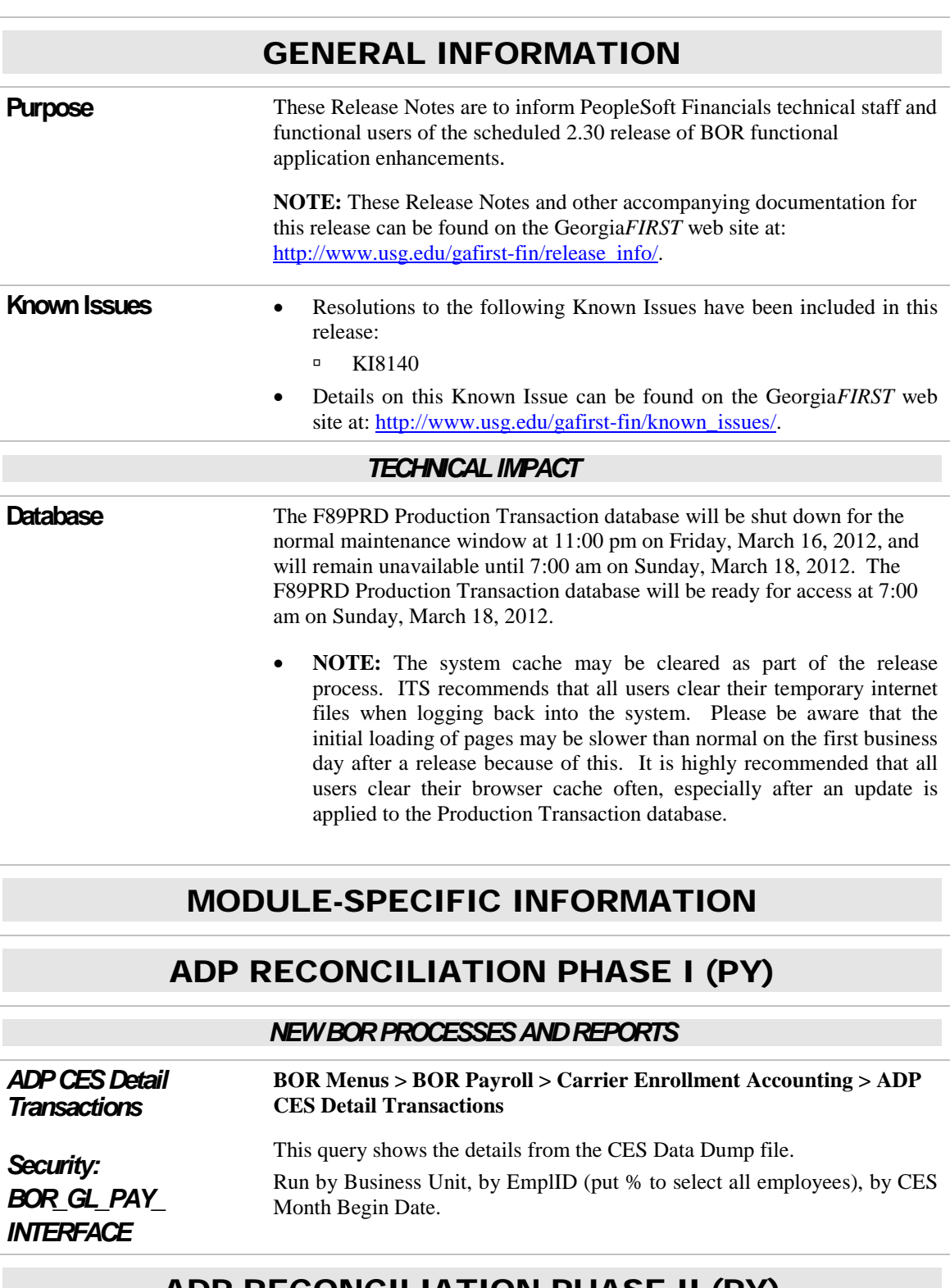

## ADP RECONCILIATION PHASE II (PY)

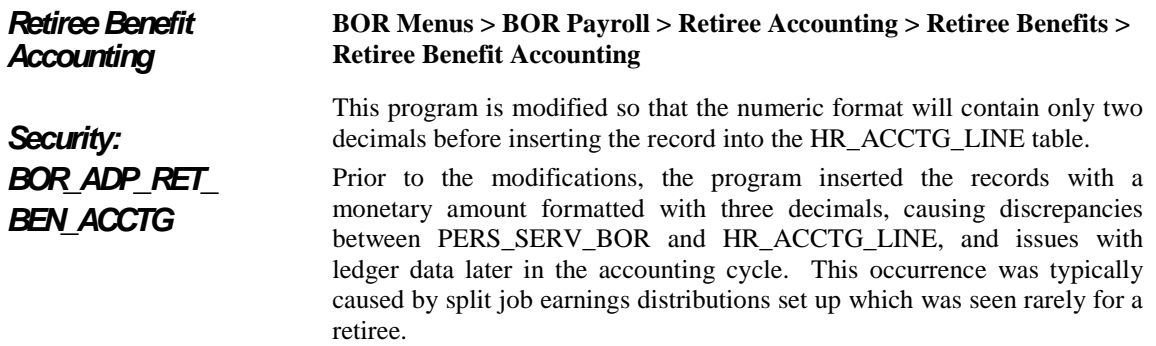

## ACCOUNTS RECEIVABLE (AR)

#### *PAGE CHANGES*

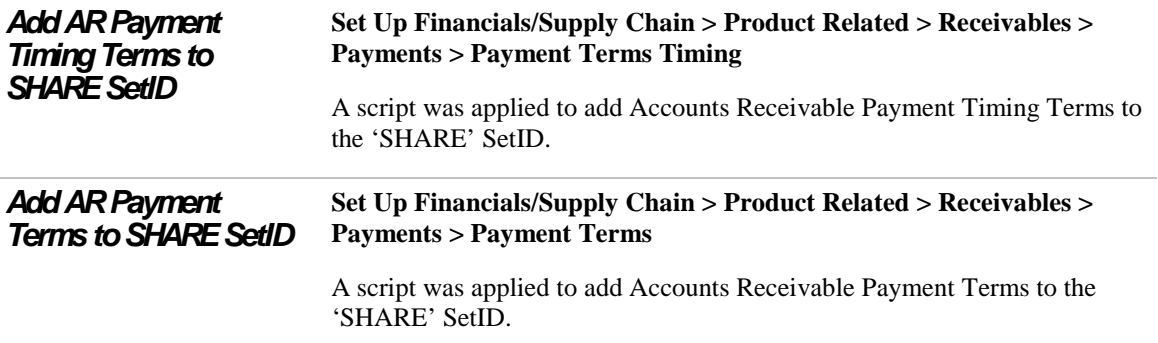

### BUDGET PREP (BP)

### *MODIFICATIONS TO EXISTING BOR PROCESSES AND REPORTS*

*BORBU8HX (HR/PR to BP Load)* The listed reports and processes were updated due to the addition of new pay groups in the ADP EV5 system.

### *BORBUDCP*

*(Budget Copy)*

### *BORBU8FU*

*(Fringe Estimate)*

### *BORBUILD*

*(Build Financials)*

### *BORMU*

*(Mass Update)*

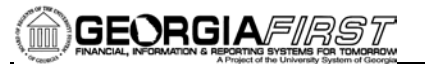

## *BORBUDSJ*

*(Sched J)*

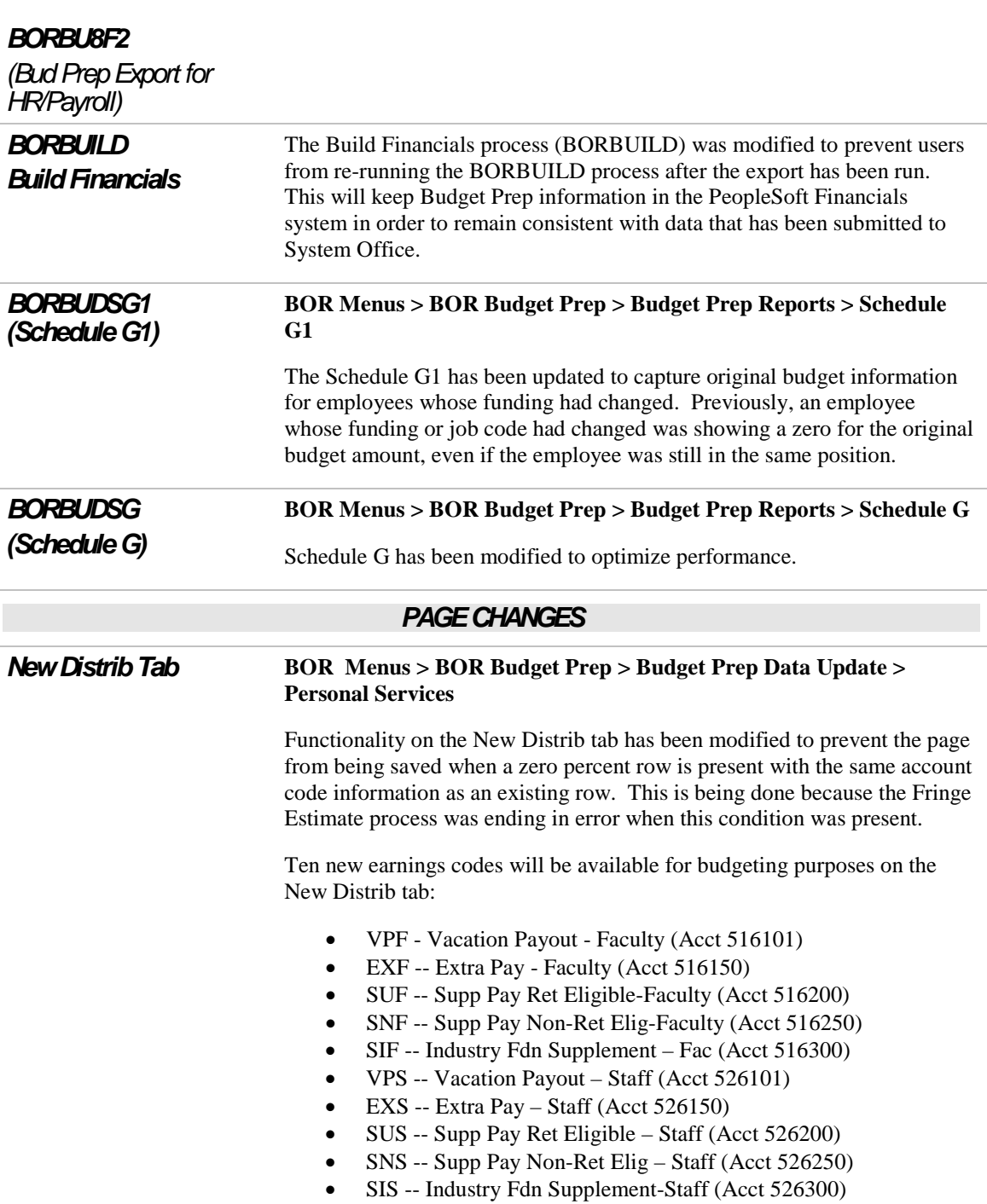

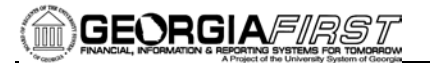

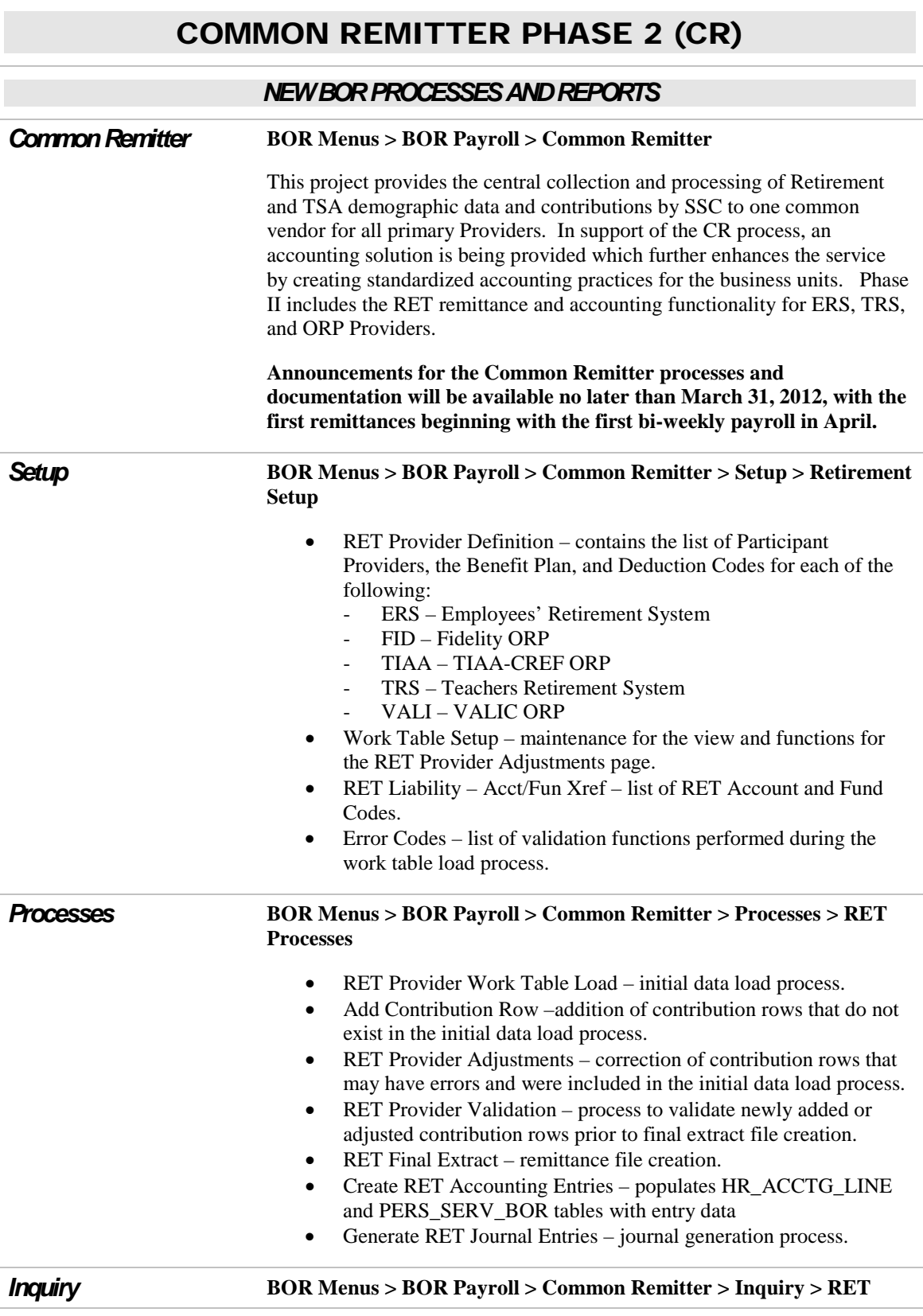

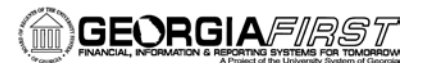

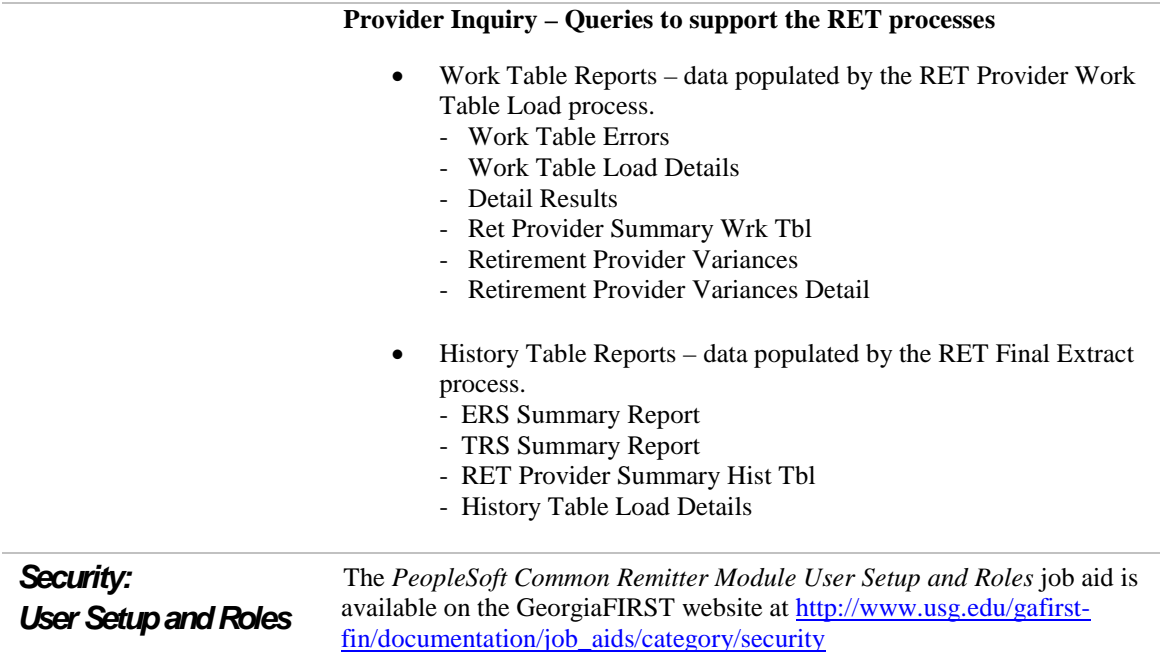

## **CONCUR**

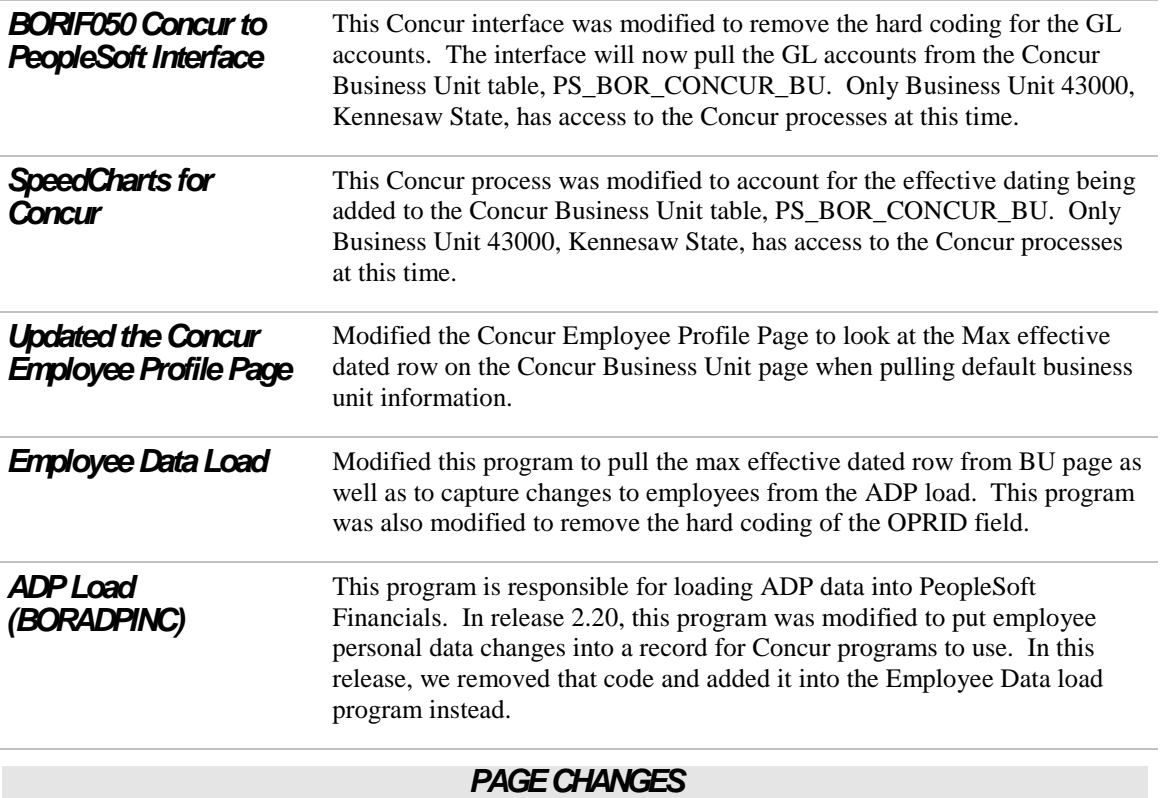

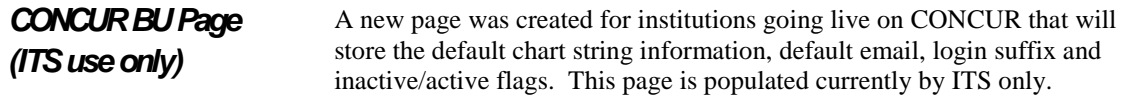

## EPROCUREMENT (EP)

### *MODIFICATIONS TO EXISTING BOR PROCESSES AND REPORTS*

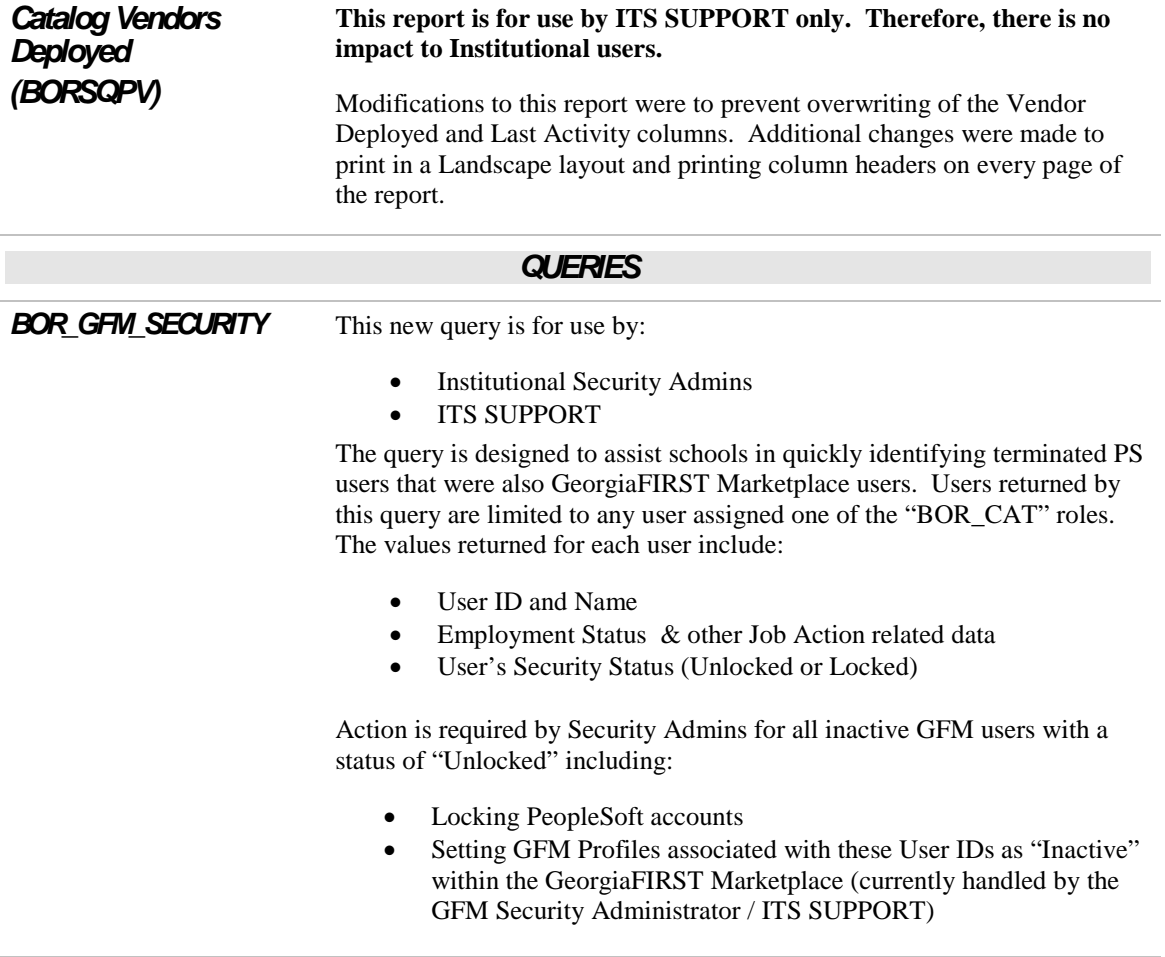

# GENERAL LEDGER (GL) / COMMITMENT CONTROL (KK)

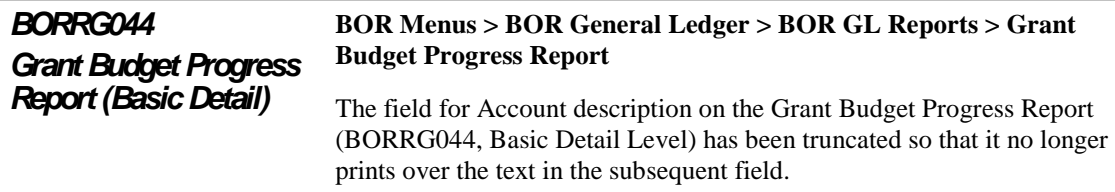

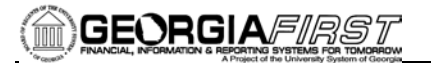

#### *PAGE CHANGES*

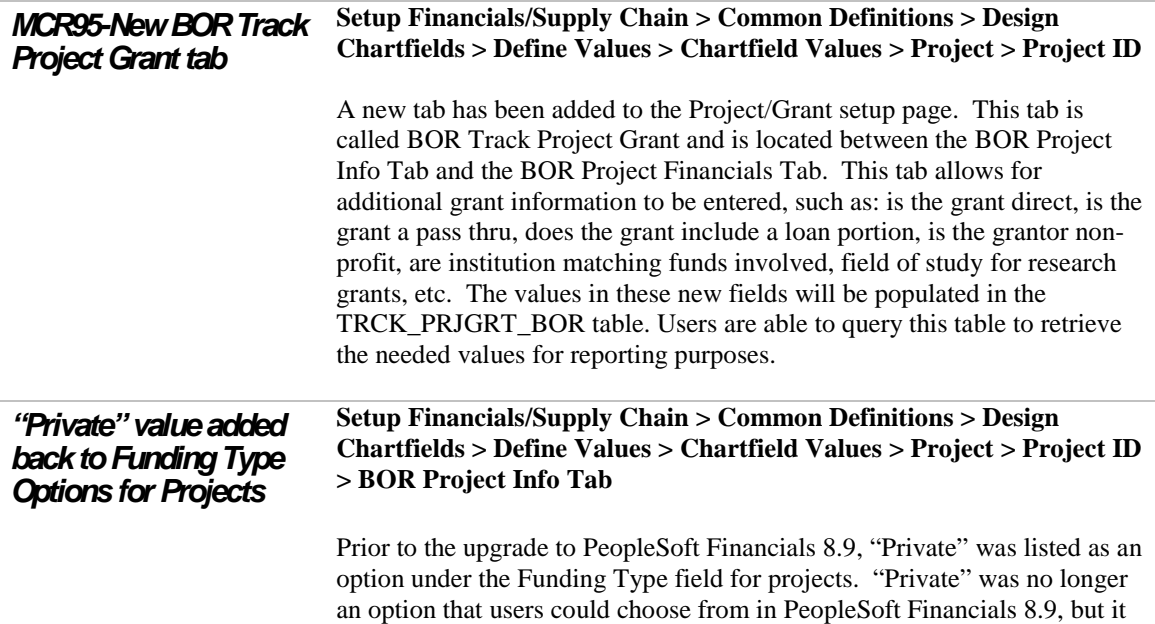

## PURCHASING (PO)

has now been added back in as a Funding Type Option for all projects.

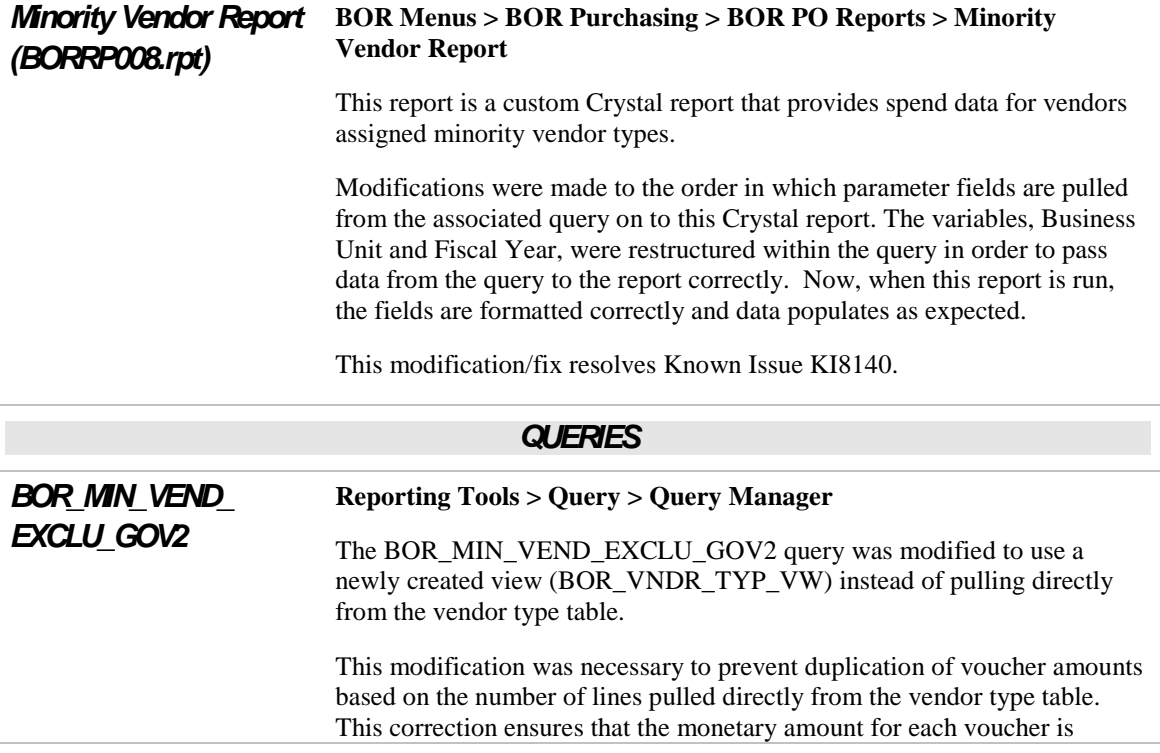

summed and reported correctly.

# SECURITY (SC)

### *MODIFICATIONS TO EXISTING BOR PROCESSES AND REPORTS*

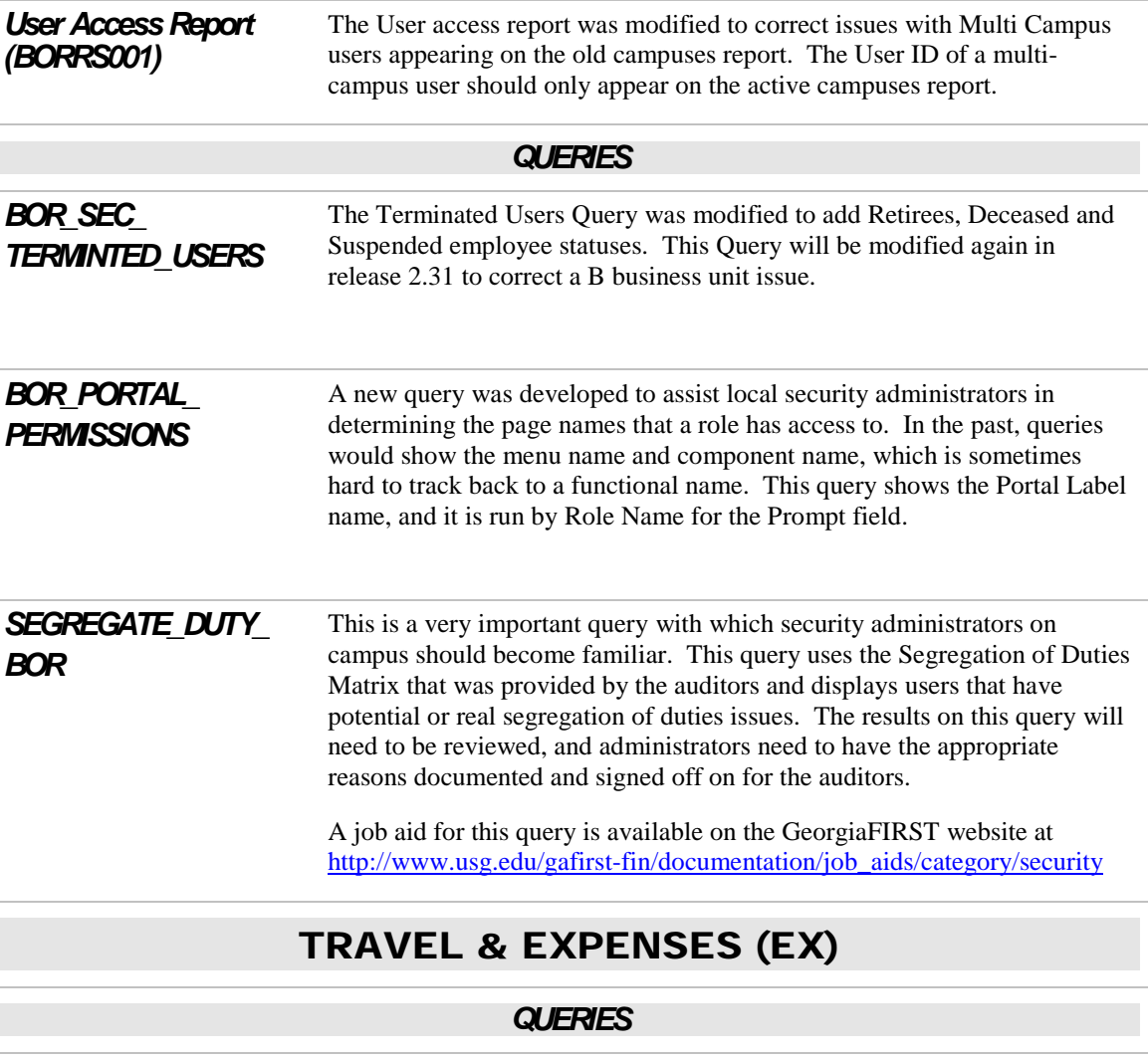

**BOR EX DUE** The BOR\_EX\_DUE Query was modified to add the Payment Method field so that the EFT or CHK will be visible.

### WORKFLOW

# *NEW BOR PROCESSES AND REPORTS*

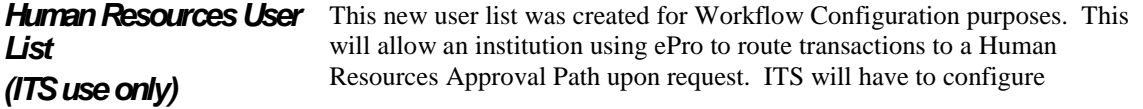

workflow for each institution that request this path.

### OTHER NOTES

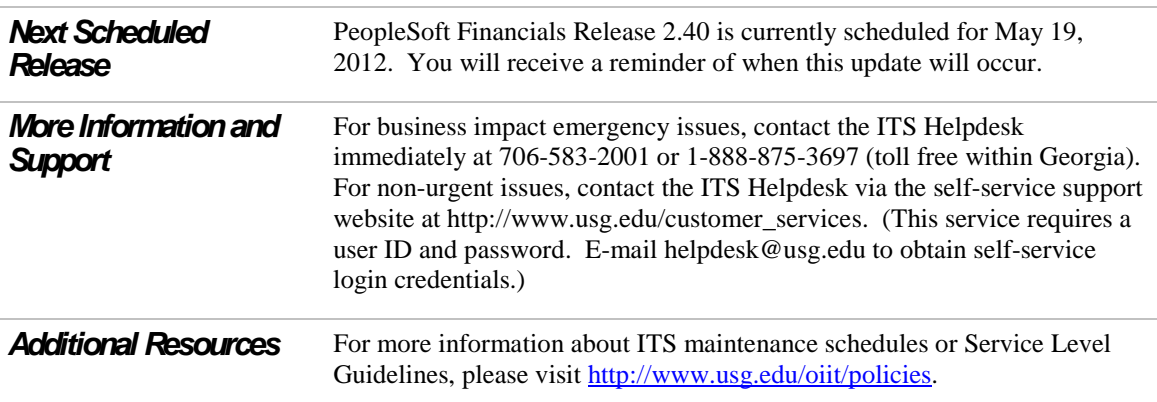